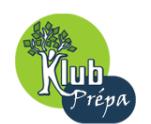

**Enoncé en fin de document.** 

**CCP PC II 2008** 

# **Problème 1 : mouvements de charges électriques en milieux neutres**

# **1) Cas d'un milieu conducteur (électrons libres)**

- **1.1)**  $\vec{F}_e = -e\vec{E}$  colinéaire de sens opposé à  $\vec{E}$ .
- **1.2)** \* RFD à un électron (dans un référentiel supposé galiléen…) :

$$
m\frac{d\vec{v}}{dt} = -e\vec{E} - \frac{m}{\tau}\vec{v}
$$
  
\n
$$
*\left[\frac{v}{\tau}\right] = \left[\frac{dv}{dt}\right],
$$
 de sorte que  $\tau$  est bien sûr un temps.  
\n
$$
*\frac{d\vec{v}}{dt} + \frac{\vec{v}}{\tau} = -\frac{e}{m}\vec{E} = \frac{\vec{v}_{\infty}}{\tau} \implies \left[\frac{\vec{v}(t) = \vec{v}_{\infty}(1 - e^{-t/\tau})}{\vec{v}(t) = \vec{v}_{\infty}(1 - e^{-t/\tau})}\right] (\vec{v}(0) = \vec{0})
$$

*Rem.* : On suppose ici  $\vec{E} = \vec{c}$  (uniforme et permanent).

\* τ est donc le temps de relaxation (temps de mise en régime permanent).

1.3) 
$$
\overrightarrow{i} = -n \overrightarrow{v}_{\infty}
$$
  
\n $\overrightarrow{v}_{\infty} = -\tau \frac{e\overrightarrow{E}}{m}$ , on tire :  $\overrightarrow{j} = \frac{n \overrightarrow{e}^2 \tau}{m} \overrightarrow{E} = \gamma \overrightarrow{E}$  avec :  $\gamma = \frac{n \overrightarrow{e}^2 \tau}{m}$ 

1.4) \* 
$$
n^* = \mathcal{N}_A \frac{\mu}{m} = 8.5 \times 10^{28} m^{-3}
$$
  
\n\*  $\tau = \frac{m\gamma}{n^* e^2} = 2.4 \times 10^{-14} s$   
\n\*  $\int \tau = \frac{1}{\tau} \approx 4 \times 10^{13} Hz$   
\n $\lambda = c\tau \approx 7 \mu m$  (infrarauge)

# **2) Cas d'un milieu diélectrique (électrons élastiquement liés)**

2.1) 
$$
\ast m \frac{d\vec{v}}{dt} = -e(\vec{E} + \vec{v} \wedge \vec{B}) - m\Omega^2 \vec{r}
$$

# **CCP PC II – 2008**

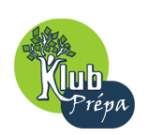

#### **Enoncé en fin de document.**

 $Or:$ 

Or:  
\n
$$
\mathbf{m} \frac{d\vec{v}}{dt} = \frac{\partial \vec{v}}{\partial t} + (\vec{v} \cdot \overline{\text{grad}}) \vec{v} \approx \frac{\partial \vec{v}}{\partial t} \text{ si } v \ll v_{\varphi}
$$
\n
$$
\left\| \vec{v} \wedge \vec{B} \right\| \ll \left\| \vec{E} \right\| \text{ si } v \ll v_{\varphi}
$$
\n
$$
\vec{E}(\vec{r}, t) \approx \vec{E}(t) \text{ uniforme au niveau de l'atome si } a \ll \lambda \text{ (a dimension de l'atome)}
$$

$$
\text{Au final, si } v \ll v_{\varphi} \Leftrightarrow a \ll \lambda: \qquad \qquad \text{m}
$$

$$
m \frac{\partial \vec{v}}{\partial t} \approx -\vec{E} - m\Omega^2 \vec{r}
$$
 avec  $\vec{E}(t)$  uniforme.

\* En dérivant par rapport au temps l'expression précédente, on obtient :

$$
m \frac{d^2 \vec{v}}{dt^2} \approx -e \frac{d\vec{E}}{dt} - m\Omega^2 \vec{v}
$$

$$
\approx \frac{\partial^2 \vec{v}}{\partial t^2} \approx \frac{d\vec{E}}{\partial t} \quad (si \, v \ll v_\phi)
$$

\* En RSF, on obtient :

$$
-mv^{2}\frac{\vec{v}}{v} \approx -eiw\frac{\vec{E}}{E} - m\Omega^{2}\frac{\vec{v}}{v} \implies \frac{\vec{v}}{v} \approx -\frac{e}{m}\frac{iw}{\Omega^{2}-w^{2}}
$$

$$
\frac{c}{m} \frac{1}{\Omega^2 - w^2} \underline{E}
$$

\* Puis : 
$$
\frac{\vec{j} = -n^{**}e^{\vec{v}}}{\vec{j}} = \frac{n^{**}e^2}{m(\Omega^2 - w^2)} \frac{(iw\vec{E})}{\frac{d\vec{E}}{dt}}
$$

2.2) a) Dans le vide :  
\n
$$
\begin{cases}\n\text{div } \vec{E} = 0 \text{ (MG)} \\
\text{div } \vec{B} = 0 \text{ (M}\phi) \\
\hline\n\text{rot } \vec{E} = -\frac{\partial \vec{B}}{\partial t} \text{ (MF)} \\
\hline\n\text{rot } \vec{B} = \mu_0 \varepsilon_0 \frac{\partial \vec{E}}{\partial t} \text{ (MA)}\n\end{cases}
$$

**b**) On calcule  $\overrightarrow{rot}$  ( $\overrightarrow{rot}$  E), et on obtient :

$$
\left\{\begin{aligned}\n\overrightarrow{\Delta} \vec{E} - \frac{1}{C^2} \frac{\partial \vec{E}}{\partial t^2} &= \vec{0} \\
C &= \frac{1}{\sqrt{\epsilon_0 \mu_0}}\n\end{aligned}\right.
$$
\n  
\nc) Avec  $\vec{j} \neq \vec{0}$ , MA s'écrit :  $\overrightarrow{rot} \vec{B} = \mu_0 \left(\vec{j} + \epsilon_0 \frac{\partial \vec{E}}{\partial t}\right)$ 

Page 2 **François MORAND** © EduKlub S.A. Tous droits de l'auteur des œuvres réservés. Sauf autorisation, la reproduction ainsi que toute utilisation des œuvres autre que<br>Tous droits de l'auteur des œuvres réservés. Sauf autorisation, la reproduction ainsi que tou la consultation individuelle et privée sont interdites.

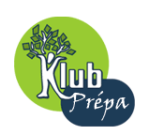

#### **Enoncé en fin de document.**

**CCP PC II – 2008**

**d**) 
$$
\varepsilon_0 \to \varepsilon = \varepsilon_0 \varepsilon_r
$$
:  

$$
\begin{aligned}\n\mathbf{v} &= \frac{1}{\sqrt{\mu_0 \varepsilon}} = \frac{C}{\sqrt{\varepsilon_r}} \\
\mathbf{h} &= \frac{C}{v} = \sqrt{\varepsilon_r}\n\end{aligned}
$$

**2.3)** a) En identifiant les deux expressions de  $\overrightarrow{B}$ , on obtient :

$$
\vec{j} + \varepsilon_0 \frac{\partial \vec{E}}{\partial t} = \varepsilon_0 \varepsilon_r \frac{\partial \vec{E}}{\partial t}
$$
  
avec  $\vec{j} = \frac{n^* \varepsilon^2}{m(\Omega^2 - w^2)} \frac{\partial \vec{E}}{\partial t}$ , on tire :  

$$
\frac{n^* \varepsilon^2}{m(\Omega^2 - w^2)} = \varepsilon_0 (\underline{\varepsilon}_r - 1)
$$
  
En posant  $w_P^2 = \frac{n^* \varepsilon^2}{m \varepsilon_0}$ , on a alors :  

$$
\boxed{\varepsilon_r = \underline{n}^2 = 1 + \frac{w_P^2}{\Omega^2 - w^2}}
$$
  
Rem. :  $\underline{n}^2 = \frac{w^2 - (\Omega^2 + w_P^2)}{w^2 - \Omega^2} = \frac{w^2 - w_P^2}{w^2 - \Omega^2}$ 

 $\underline{n}^2$  < 0 :  $\underline{n}$  = in" (milieu totalement réflecteur)

L'indice est réel (milieu transparent) pour w∈]0, $\Omega$ [U].w'<sub>P</sub>,+∞[.

**b)** Pour w << 
$$
\Omega
$$
 = w<sub>P</sub> : n<sup>2</sup> = 1 +  $\frac{W_p^2}{W_p^2 - W^2}$ 

Soit: 
$$
n^2 = 1 + \frac{1}{1 - \frac{w^2}{w_p^2}} \approx 1 + \left(1 + \frac{w^2}{w_p^2}\right) \implies n^2 \approx 2\left(1 + \frac{w^2}{2w_p^2}\right) \implies n \approx \sqrt{2}\left(1 + \frac{w^2}{4w_p^2}\right)
$$

Avec  $w =$ λ  $\frac{2 \Pi C}{4}$ , on obtient finalement :

### **CCP PC II – 2008**

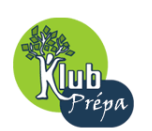

#### **Enoncé en fin de document.**

$$
n(\lambda) \approx \sqrt{2} \left[ 1 + \frac{\Pi^2 C^2}{\lambda^2 w_p^2} \right] \qquad \qquad \left\{ \begin{array}{l} a = \sqrt{2} \\ b = \sqrt{2} \left( \frac{\Pi C}{w_p} \right)^2 \end{array} \right.
$$

(Formule de Cauchy, traduisant la dispersion de la lumière visible).

$$
A.N. : \begin{array}{|c|c|} \hline \text{W}_P = 10^{16} \text{s}^{-1} \\ \text{b} = 1.2 \text{ x } 10^{-14} \text{m}^2 \\ \hline \end{array}
$$

Lors d'une réfraction d'un milieu d'indice  $n_1$  sur un milieu d'indice  $n_2$ , la loi de Snell-Descentes s'écrit :

$$
n_1(\lambda)\sin i_1 = n_2(\lambda)\sin i_2(\lambda)
$$

Pour i<sub>1</sub> fixé, on voit que l'angle de réfraction i<sub>2</sub> dépend de  $\lambda$  : le faisceau incident est « dispersé ».

2.4) \* On a :  
\n
$$
\begin{cases}\n n_0 \sin A = \sin r_0 \text{ pour } \lambda = \lambda_0 \\
 \text{nsin}A = \sin(r_0 + \theta) \text{ pour } \lambda \neq \lambda_0\n\end{cases}
$$
\nOr :  
\n
$$
\sin(r_0 + \theta) = \sin r_0 \cos \theta + \cos r_0 \sin \theta \approx \sin r_0 + \theta \cos r_0 \text{ au } 1^{\text{er}} \text{ ordre en } \theta
$$

$$
\quad Or:
$$

Ainsi:

0 0 cosr  $(n - n_0)$ sin A

Avec 
$$
\cos(\theta) = \sqrt{1 - \sin^2(\theta)} = \sqrt{1 - \frac{\sin^2(\theta)}{1 - \frac{\sin^2(\theta)}{1 - \frac{\sin
$$

Page 4 **François MORAND** © EduKlub S.A. Tous droits de l'auteur des œuvres réservés. Sauf autorisation, la reproduction ainsi que toute utilisation des œuvres autre que<br>Tous droits de l'auteur des œuvres réservés. Sauf autorisation, la reproduction ainsi que tou la consultation individuelle et privée sont interdites.

 $n_0 - 1$ 

 $0 -$ 

#### **Enoncé en fin de document.**

**CCP PC II – 2008**

Ainsi : tan

$$
n\alpha = \tan\theta \frac{f'}{f'_{0} - f'}
$$
  $\Rightarrow$   $\tan\alpha \approx \left(\frac{n_{0} - 1}{n - n_{0}}\right)\theta$ 

Puis, en remplaçant θ par l'expression obtenue précédemment, on obtient finalement :

$$
\tan\alpha \approx \frac{(n_0 - 1)\sin A}{\sqrt{1 - n_0^2 \sin^2 A}}
$$

<sup>−</sup> (indépendant de n)

 $A.N.$ :  $\alpha \approx 0.5$  rad  $\approx 30^{\circ}$ 

L'image d'un objet polychromatique n'est donc pas nette : chaque point génère une ligne image F'φ' (aberration chromatique).

# **3) Examen préliminaire de la loi de Biot et Savart à la lumière des équations de Maxwell**

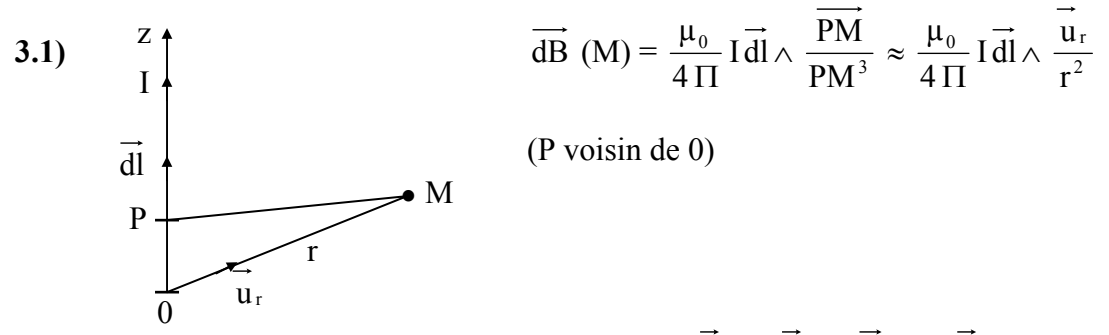

Pour une charge ponctuelle en mouvement de vitesse  $\vec{v} = \vec{v} \cdot \vec{u}$  : I dl  $\rightarrow q \vec{v}$  (en Am)

Et : 
$$
\overrightarrow{B}(M) = \frac{\mu_0}{4 \Pi} q \overrightarrow{v} \wedge \frac{\overrightarrow{u}_r}{r^2}
$$

*Rem.* : L'expression ci-dessus n'est valable que pour une charge non relativiste et non accélérée ( $\overrightarrow{v}$  = cste).

### **3.2) En coordonnées sphériques**

$$
\vec{B} = \frac{\mu_0}{4 \Pi} \frac{qv \sin \theta}{r^2} \vec{u}_{\varphi} = \sin \theta \psi(r) \vec{u}_{\varphi} \quad \text{avec} \quad \psi(r) = \frac{\mu_0}{4 \Pi} \frac{qv}{r^2}
$$

3.3) Avec  
\n
$$
\int \frac{d}{dr} \left(\frac{1}{r^2}\right) = -\frac{2}{r^3}
$$
\n
$$
\frac{d^2}{dr^2} \left(\frac{1}{r^2}\right) = \frac{6}{r^4}
$$
\non obtient :  $\sqrt{\vec{\Delta} \vec{B} = \vec{0}}$ 

Page 5 **François MORAND** © EduKlub S.A. Trançois MORAND (EduKlub S.A. 5) [18] From State of the reproduction ainsi que toute utilisation des œuvres autre que<br>Tous droits de l'auteur des œuvres réservés. Sauf autorisation, la reproduction ainsi que toute utilisat la consultation individuelle et privée sont interdites.

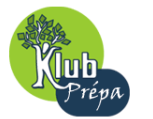

#### **Enoncé en fin de document.**

**3.4)** En formant rot (rot  $\overrightarrow{B}$ ), on obtient trivialement l'équation de D'Alembert sur  $\overrightarrow{B}$ :

$$
\vec{\Delta} \ \vec{B} - \frac{1}{C^2} \frac{\partial^2 \vec{B}}{\partial t^2} = \vec{0}
$$

Donc  $\Delta B = 0$  ssi  $\frac{0.1}{24^2}$ 2 t B ∂  $\frac{\partial^2 B}{\partial x^2} = \vec{0}$ .

Le problème est que dans l'expression obtenue au 3.2), le champ B n'est pas stationnaire, puisque la charge se déplace (sauf si celle reste effectivement au voisinage de 0, ce qui est supposé ici, mais alors elle ne peut être en TRU et l'expression du 3.1) n'est plus valable). En conclusion, l'énoncé pose problème et est mal formulé.

Il y a de toute façon une incohérence fondamentale entre l'électromagnétisme et la mécanique classique.

### **4) Rayonnement d'un dipôle (doublet électrique) oscillant)**

**4.1)** 
$$
\vec{\Delta} \vec{B} = \sin\theta \left[ \frac{\partial^2 \psi}{\partial r^2} + \frac{2}{r} \frac{\partial \psi}{\partial r} - \frac{2}{r^2} \psi \right] \vec{u}_{\varphi} = \frac{1}{C^2} \sin\theta (-w^2) \psi \vec{u}_{\varphi}
$$

Avec  $\psi(r,t) = \psi^*(r)e^{i\omega t}$ , on obtient l'équation différentielle sur  $\psi^*(r)$ :

$$
\frac{d^2 \psi^*}{dr^2} + \frac{2}{r} \frac{d\psi^*}{dr} + \left(\frac{w^2}{C^2} - \frac{2}{r^2}\right) \psi^* = 0
$$

**4.2)** \*  $A_2 e^{iw\left(t + \frac{r}{C}\right)}$  correspond à une onde convergeant vers 0.

Donc  $A_2 = 0$  si on ne considère que l'onde divergeant de 0.

4 Π

\* Alors : 
$$
\psi^*(r) = \frac{A_1}{r^2} \left[ 1 + \frac{iwr}{C} \right] e^{-\frac{iwr}{C}} \rightarrow \frac{A_1}{r^2}
$$
 pour  $w \rightarrow 0$   
D'où :  $A_1 = \frac{\mu_0}{\mu_1} qv$ 

 $D'$ où :  $A_1 =$ 

$$
\text{Et}: \left[\vec{B}(r,\theta,t) = \frac{\mu_0}{4\,\Pi r^2} \, \text{qv}\left[1 + \frac{\text{iwr}}{C}\right] e^{\text{iw}\left(t - \frac{r}{C}\right)} \sin\theta \, \vec{u}_{\varphi} \quad \text{avec} \quad \frac{\text{w}}{C} = \frac{2\,\Pi}{\lambda} \quad \text{et } \text{vsin}\theta \, \vec{u}_{\varphi} = \vec{v} \wedge \vec{u}_{r} \right]
$$

**4.3)** \* Pour  $r >> \lambda$  (zone de rayonnement) :  $\frac{wr}{C} >> 1$ , et :

$$
\vec{B}(r,\theta,t) \approx \frac{i\mu_0}{4\,\Pi rC} qvw e^{iw\left(t-\frac{r}{C}\right)}\sin\theta \vec{u}_{\varphi} = \frac{i\mu_0}{2\,r\lambda} qv e^{iw\left(t-\frac{r}{C}\right)}\sin\theta \vec{u}_{\varphi}
$$
\n
$$
\text{(champ en }\frac{1}{r}...).
$$

#### **CCP PC II – 2008**

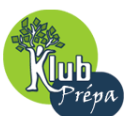

#### **Enoncé en fin de document.**

\* On tire ensuite 
$$
\vec{E}
$$
 par :  $\vec{rot}$   $\vec{B} = \frac{1}{C^2} \frac{\partial \vec{E}}{\partial t} = \frac{i w}{C^2} \vec{E}$   
\nAinsi :  
\n
$$
\vec{E} = \frac{C^2}{i w} \begin{vmatrix} \frac{1}{r \sin \theta} & \frac{\partial}{\partial \theta} (\sin \theta B_{\varphi}) \\ \frac{1}{r \sin \theta} & \frac{\partial}{\partial \theta} (\sin \theta B_{\varphi}) \end{vmatrix}
$$
\n
$$
(\vec{u}_r, \vec{u}_\theta, \vec{u}_\phi) \begin{vmatrix} \vec{E} = \frac{qv}{4 \Pi \epsilon_0 r C} e^{iw(t - \frac{r}{C})} & \frac{2 \cos \theta}{r} \\ i \frac{w}{C} \sin \theta \\ i \frac{w}{C} \sin \theta \end{vmatrix}
$$
\n\* Pour  $r >> \lambda : E_r << E_\theta$ , et :  
\n
$$
\vec{E} (r, \theta, t) \approx \frac{i \mu_0 q v}{4 \Pi r} w e^{iw(t - \frac{r}{C})}
$$

*Rem. 1* : On vérifie l'homogénéité des expressions de  $\vec{E}$  et  $\vec{B}$  obtenues, sachant que

$$
\begin{cases}\n[B] = \left[\frac{\mu_0 I}{r}\right] = \left[\frac{\mu_0 q v}{r^2}\right] \\
[E] = \left[\frac{q}{\epsilon_0 r^2}\right]\n\end{cases}
$$

*Rem. 2* : On vérifie également classiquement la structure locale d'onde plane pour l'onde rayonnée (dans la zone de rayonnement) :

$$
\vec{E} = \vec{B} \wedge C \vec{u}_r
$$

**4.4)** D'après le théorème de Malus :

$$
\delta = \mathrm{OH} = z\mathrm{cos}\theta
$$

 $_{\varphi} = g(r, \theta) e^{\frac{iW(t-(-c))}{c}}$ 

 $\mathsf I$  $\mathsf I$ ⎝  $\operatorname{iw} \left( t - \left( \frac{r - z \cos \theta}{C} \right) \right)$ 

⎝

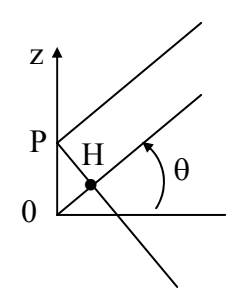

 $sin\theta$  u<sub> $\theta$ </sub>

 $D'$ où :

### **5) Antenne filaire émettrice**

$$
dB_{\varphi} = g_0(r,\theta) \cos\left(\frac{2 \Pi z}{\lambda}\right) e^{i w \left(t - \left(\frac{r - z \cos \theta}{C}\right)\right)} dz
$$

 $\overline{\phantom{a}}$ ⎠ ⎞

⎠

Page 7 **François MORAND** © EduKlub S.A. Tous droits de l'auteur des œuvres réservés. Sauf autorisation, la reproduction ainsi que toute utilisation des œuvres autre que 7 la consultation individuelle et privée sont interdites.

### **Enoncé en fin de document.**

$$
g_0(r,\theta) = \frac{i\mu_0 qV}{2 r\lambda} \sin\theta
$$

Alors :

$$
B_{\phi} = g_0(r,\theta) \int_{z=-\lambda/4}^{\lambda/4} \cos\left(\frac{2 \, \Pi z}{\lambda}\right) \, e^{iw\left[t - \left(\frac{r - z \cos \theta}{C}\right)\right]} \, dz
$$

**5.2.) a)** On a encore pour l'antenne :

$$
\vec{B} = \frac{1}{C} \vec{u}_{r} \wedge \vec{E}
$$

**b)**  $* \Pi =$  $\mu_0$  $\overline{E \wedge B}$  puissance surfacique (Wm<sup>-2</sup>) transportée par l'onde.

$$
\star <\stackrel{\rightharpoonup}{\Pi}>=\frac{1}{2\,\mu_0}\,Re\,(\stackrel{\rightharpoonup}{\underline{E}}\wedge\stackrel{\rightharpoonup}{\underline{B}}\ast)=\frac{1}{2\,\mu_0 C}\left|\stackrel{\rightharpoonup}{\underline{E}}\right|^2\stackrel{\rightharpoonup}{u}_r=\frac{C}{2\,\mu_0}\left|\stackrel{\rightharpoonup}{B}\right|^2\stackrel{\rightharpoonup}{u}_r\text{ (en notation complexe)}
$$

Soit : 
$$
\overrightarrow{\Pi}
$$
  $\langle \overrightarrow{\Pi} \rangle(r,\theta) = \frac{\mu_0 C q^2 V^2}{2 \Pi^2 \lambda^2} \cdot \frac{1}{r^2} \left[ \frac{\cos \left( \frac{\Pi}{2} \cos \theta \right)}{\sin \theta} \right]^2 \overrightarrow{u_r}$ 

On remarque classiquement :

- La dépendance en  $\frac{1}{r^2}$  de < $\Pi$ > traduisant la conservation de l'énergie (div< $\overrightarrow{\Pi}$  > = 0).
- L'anisotropie du rayonnement, maximal dans le plan perpendiculaire à l'antenne (cf 5.3).

c) 
$$
\oint d\phi = \langle \overrightarrow{\Pi} \rangle . dS \vec{u}_r = \langle \Pi \rangle dS
$$

$$
\epsilon(r, \theta) = \frac{d\phi}{dS} = \langle \Pi \rangle (r, \theta)
$$

$$
5.3) \qquad \frac{\varepsilon\left(r,\theta=\frac{\Pi}{4}\right)}{\varepsilon\left(r,\theta=\frac{\Pi}{2}\right)} = \frac{\left[\cos\left(\frac{\Pi}{2}\cos\frac{\Pi}{4}\right)\right]^2}{\sin\frac{\Pi}{4}} \approx 0.4
$$

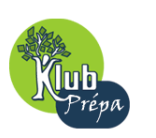

 $\theta$  $P<sub>2</sub>$  $P<sub>1</sub>$ θ r uθ pour le tronçon de longueur dz, avec  $\overrightarrow{p}_{2}$  $\bar{u}_\varphi$ •

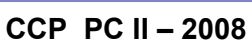

### **Enoncé en fin de document.**

# **6) Diffusion Rayleigh dans le visible**

**6.1)** \* Une onde est diffusée lorsqu'elle est déviée dans de nombreuses directions après interaction avec un milieu matériel.

\* Diffusion Rayleigh :

 $\int$  a  $<< \lambda$ , a dimension de l'élément diffuseur

 $\&$  w  $\lt \lt w_0$ , pulsation de résonance du milieu diffuseur

Cette diffusion, dans le visible, est prépondérante dans le bleu (« bleu du ciel »). Par contre, pour les gouttelettes des nuages, la condition  $a \ll \lambda$  n'est pas respectée : il s'agit de diffusion de Mie, et les nuages paraissent blancs.

**6.2)** On est cette fois dans le cas où  $z \approx a \ll \lambda \ll r$  (alors que  $z \sim \lambda$  pour l'antenne).

# **Problème II : « Contrariétés » expérimentales**

# **1) Un voltmètre récalcitrant !**

**1.1)** En l'absence de voltmètre :

$$
V_{MN} = V_{PM} = \frac{U}{2} = 120 V
$$

# **1.2)** \* Voltmètre entre MN ou PM :

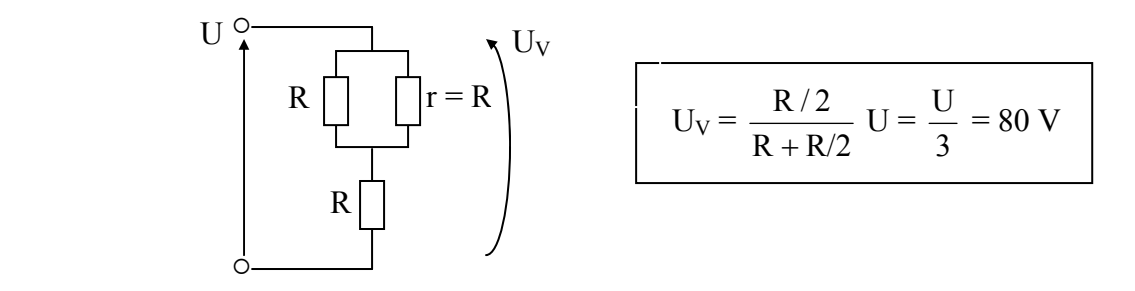

\* Voltmètre entre PN

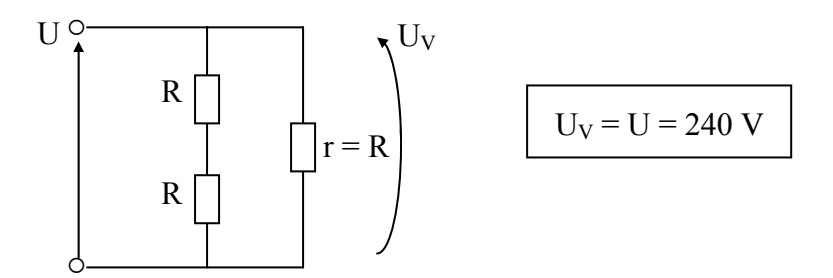

**1.3)** Le voltmètre perturbe la mesure. Une bonne mesure nécessite r  $\gg$  R.

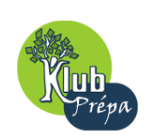

### **Enoncé en fin de document.**

## **2) Un oscilloscope perturbant !**

\* En l'absence d'oscilloscope :

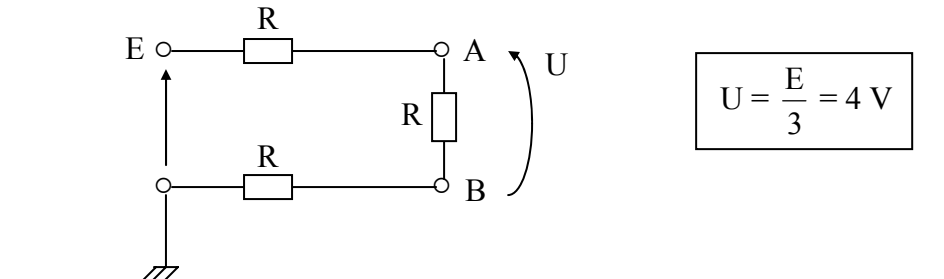

\* En présence de l'oscilloscope :

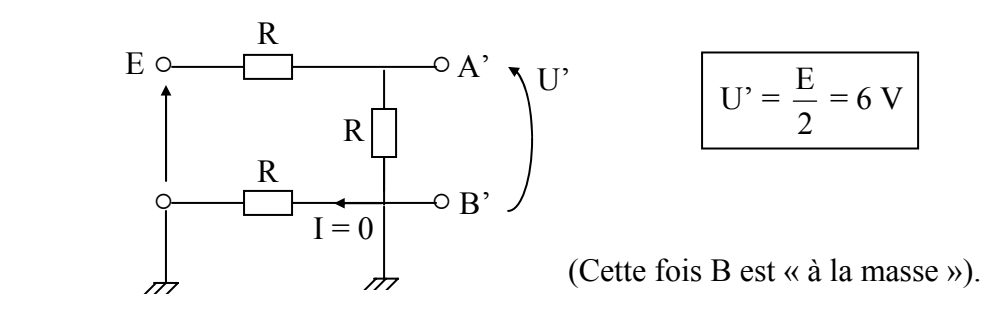

# **3) Une diode en danger !**

**3.1)** En régime permanent, le condensateur est un interrupteur ouvert :  $\begin{vmatrix} I = 0 \end{vmatrix}$ .

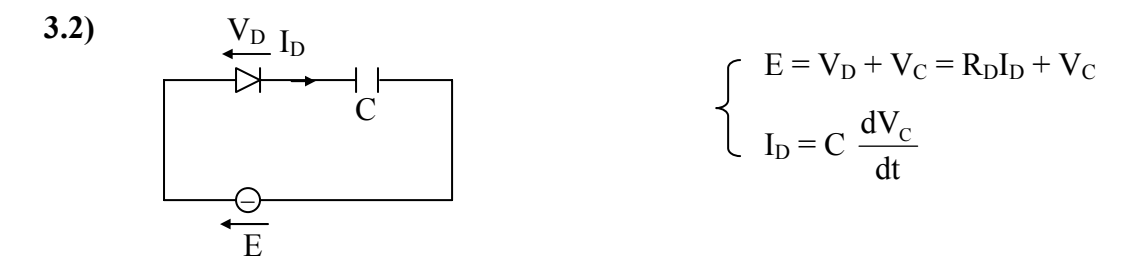

A t =  $0^+$ ,  $V_C(0^+) = V_C(0^-) = 0$  par continuité de  $V_C$ 

$$
Donc: \qquad \qquad \boxed{I_D(0^+)}
$$

$$
I_D(0^+) = \frac{E}{R_D} = 20 A!
$$

La diode est détruite dès la fermeture de l'interrupteur.

## **4) Un suiveur paralysé !**

**4.1)** Bouclage sur  $\oplus \implies$  instabilité et saturation de l'AO :  $\mid v_s = \pm V_{sat}$ 

**4.2)** Pour le montage de la figure 4.a) :

$$
\begin{cases} v^+ = v_S \\ v^- = v_e = cste \end{cases}
$$

Page 10 **François MORAND** © EduKlub S.A. Trançois MORAND (Dus droits de l'auklub S.A. ) [10] [10] [10] François MORAND<br>Tous droits de l'auteur des œuvres réservés. Sauf autorisation, la reproduction ainsi que toute utilisation des œuvres autre que la consultation individuelle et privée sont interdites.